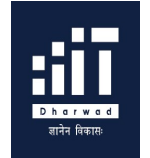

भारतीय सूचना प्रौदयोगिकी संस्थान धारवाड़ INDIAN INSTITUTE OF INFORMATION TECHNOLOGY DHARWAD [Institute of National Importance by an Act of Parliament] Ittigatti Road, Near Sattur Colony, Dharwad 580009

Ref No.: IIITDWD/MMU/CCTV/NIT/ 783 Dated: 26/12/2023

# NOTICE INVITING QUOTATION

The Indian Institute of Information Technology Dharwad in short [ IIIT Dharwad] is an Institute of National Importance by act of Parliament under PPP mode imparting IT Education and engaged in Research Activities.

The Institute intends to invite sealed tenders for the work "Supplying, Installation, Testing and Commissioning Digital Surveillance System [DSS] Unit for existing CCTV Setup at Data Centre of IIIT Dharwad". The materials are listed in the sheet enclosed. In this connection, sealed quotations are invited by the undersigned subject to the terms and conditions enumerated here under from the manufacturers/ authorized dealers/ agencies so as to reach this office on or before 16.01.2024 by 3:00PM.

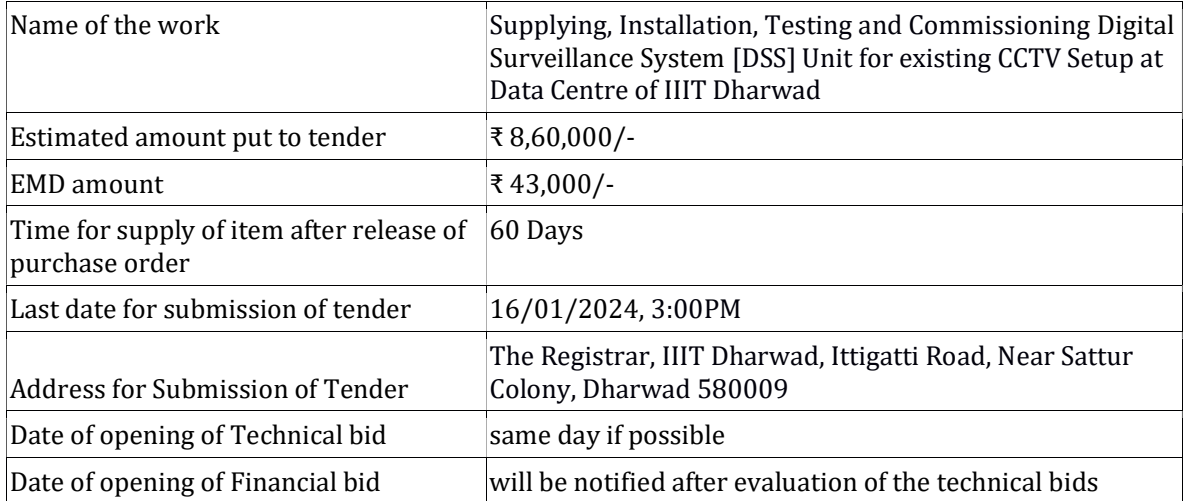

Note: EMD shall be remitted through RTGS/ NEFT and its acknowledgement shall be attached in the tender document.

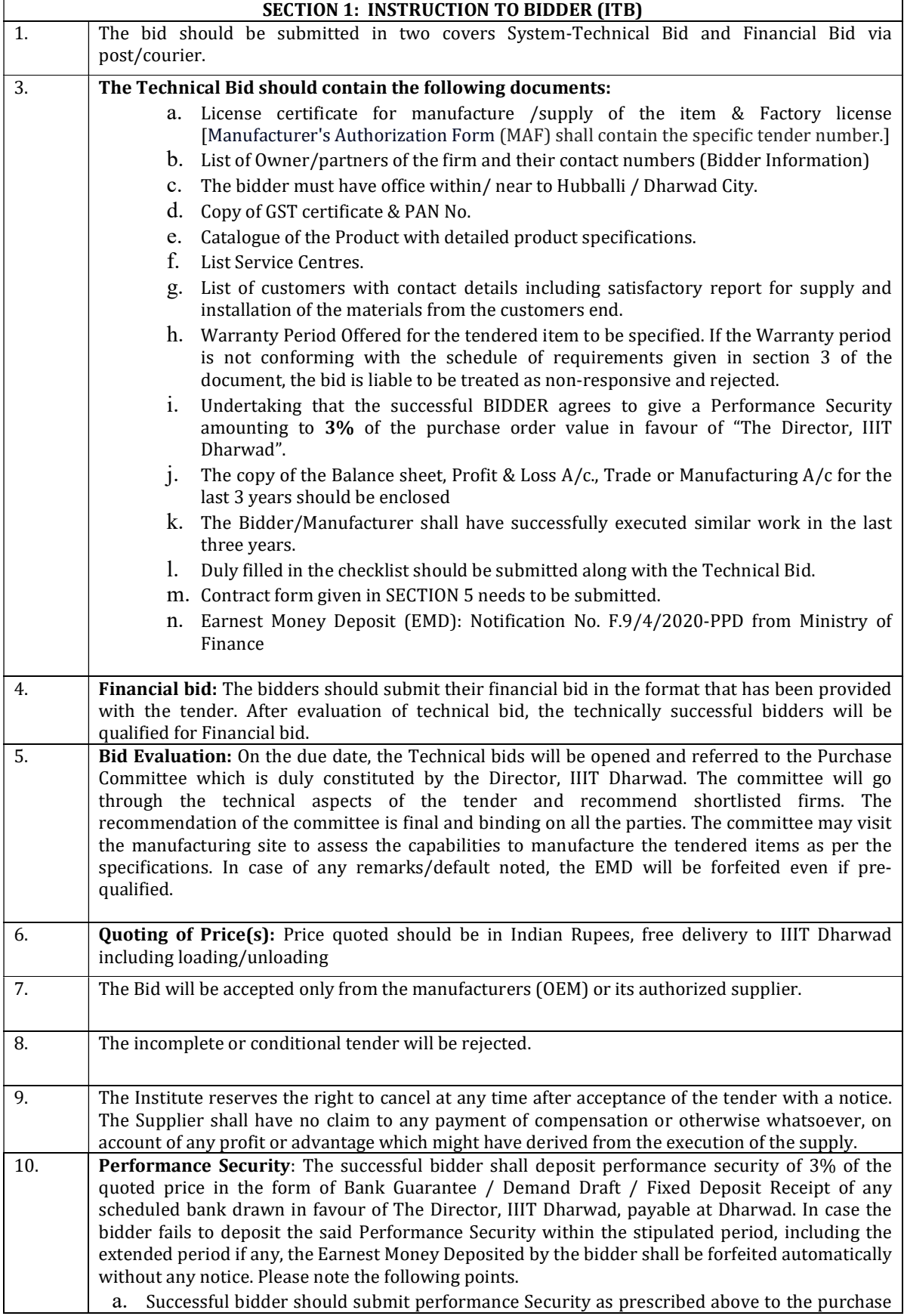

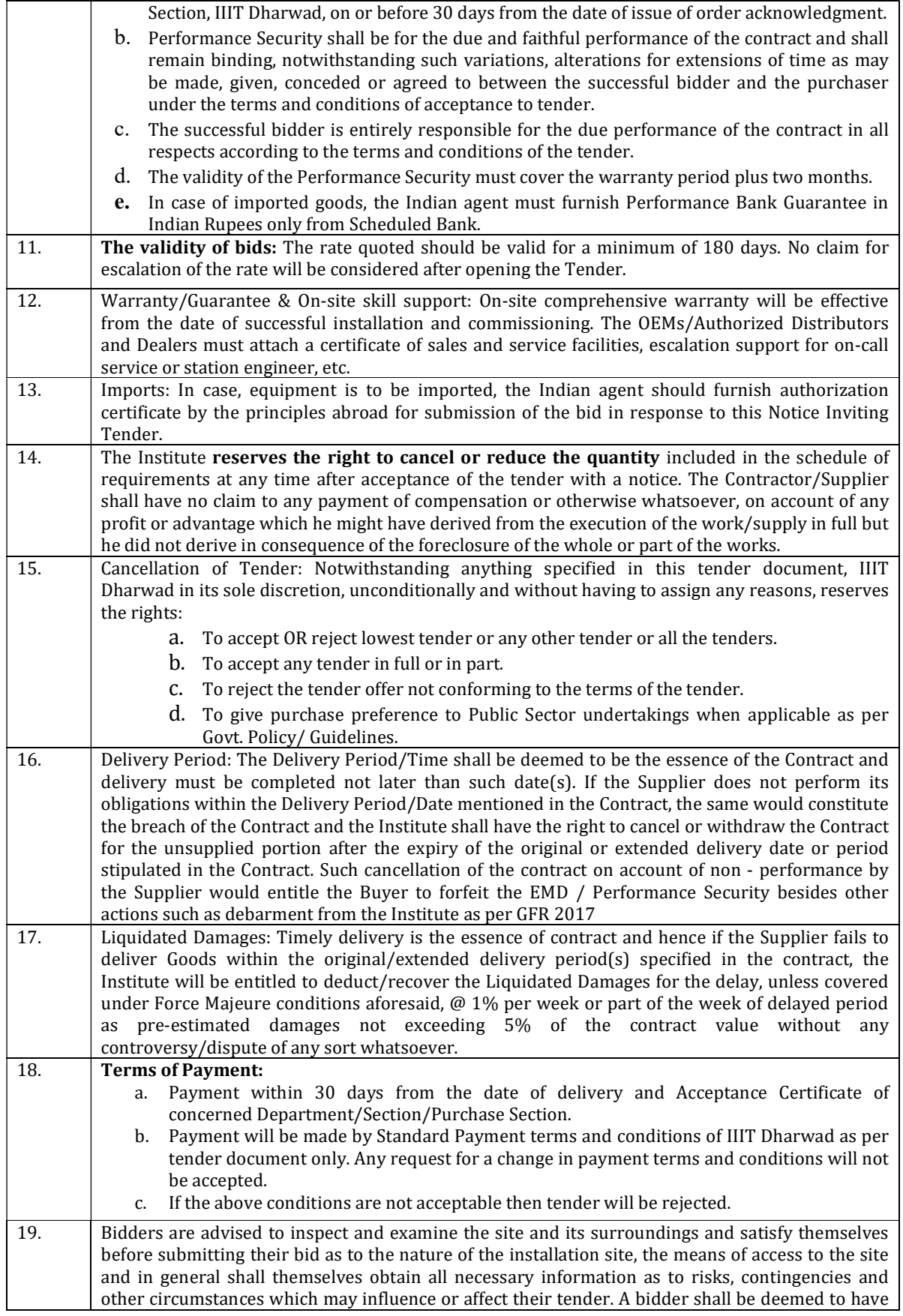

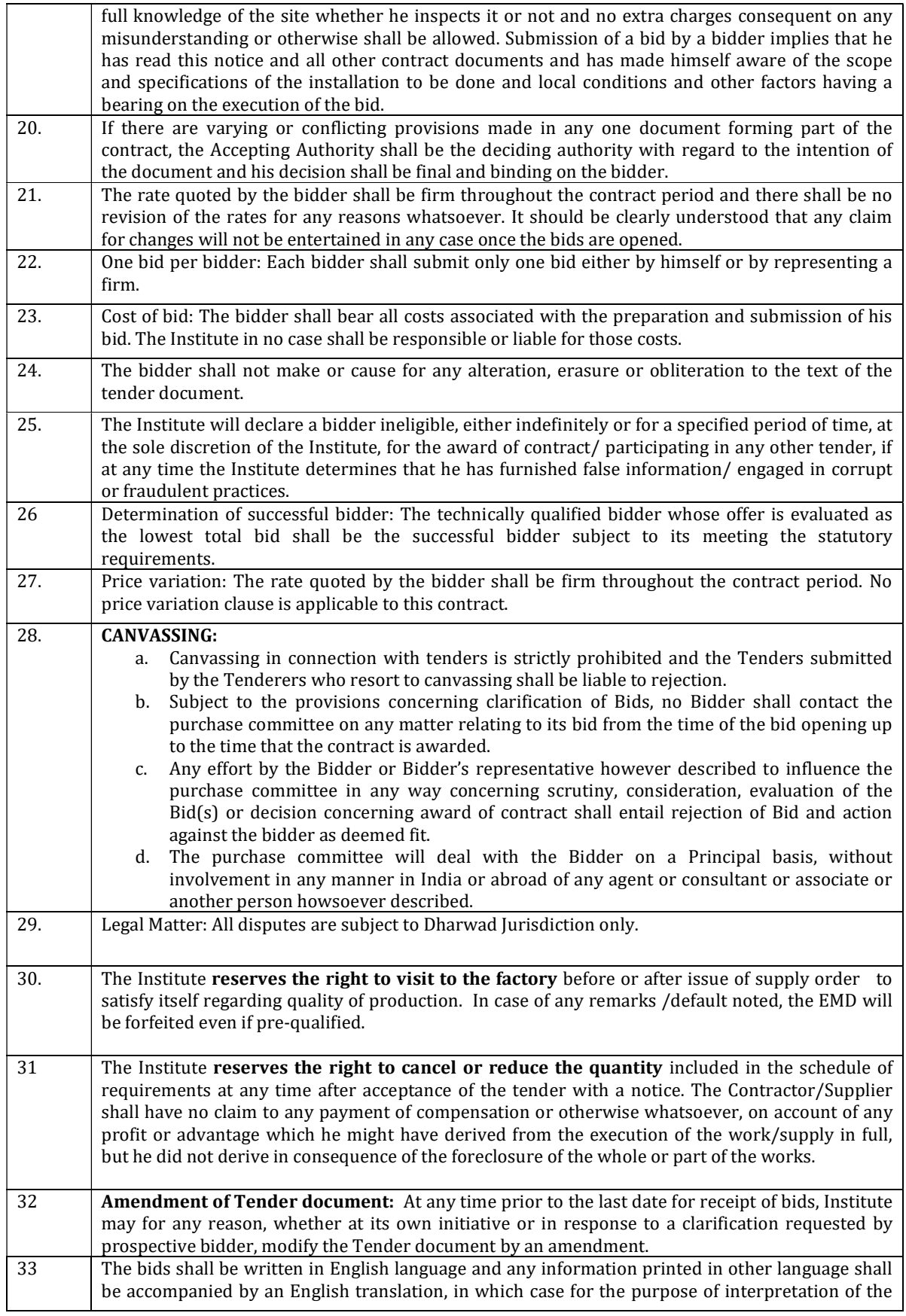

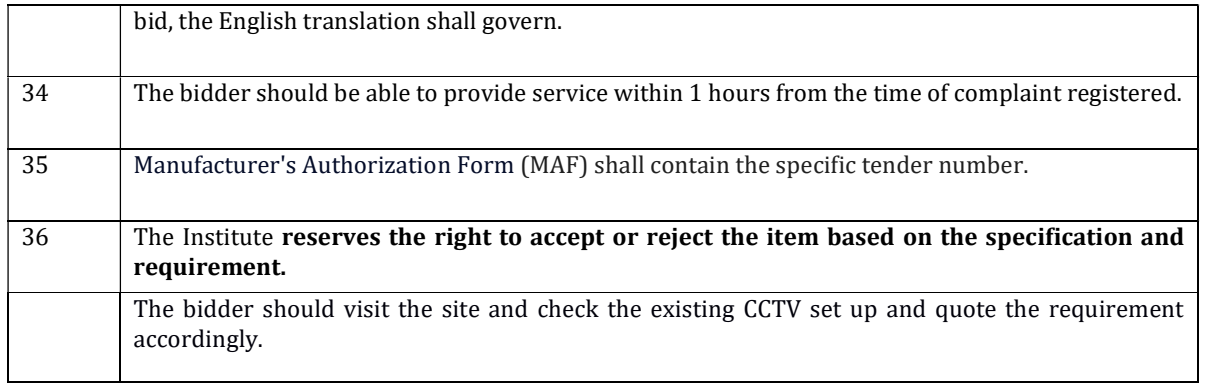

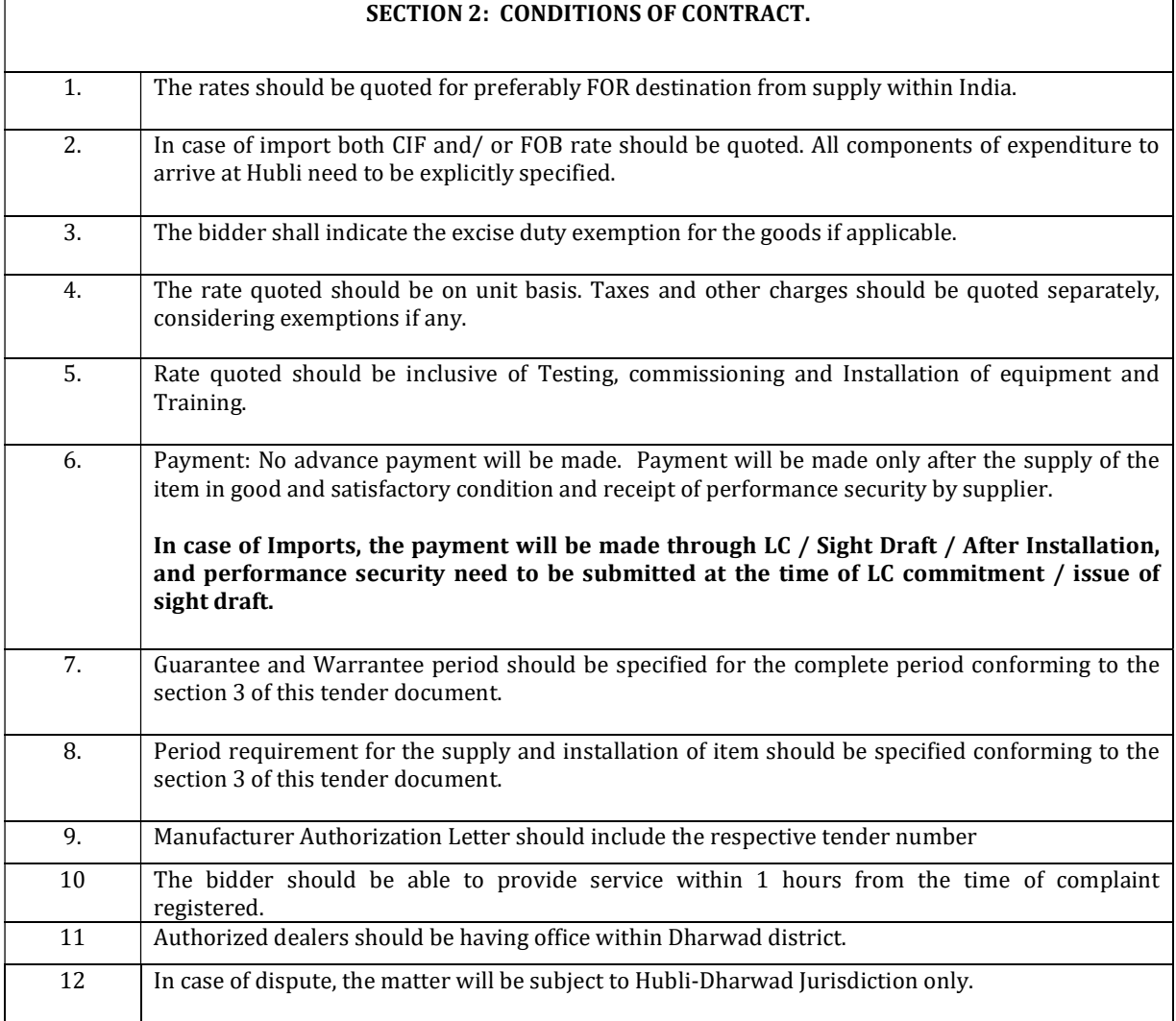

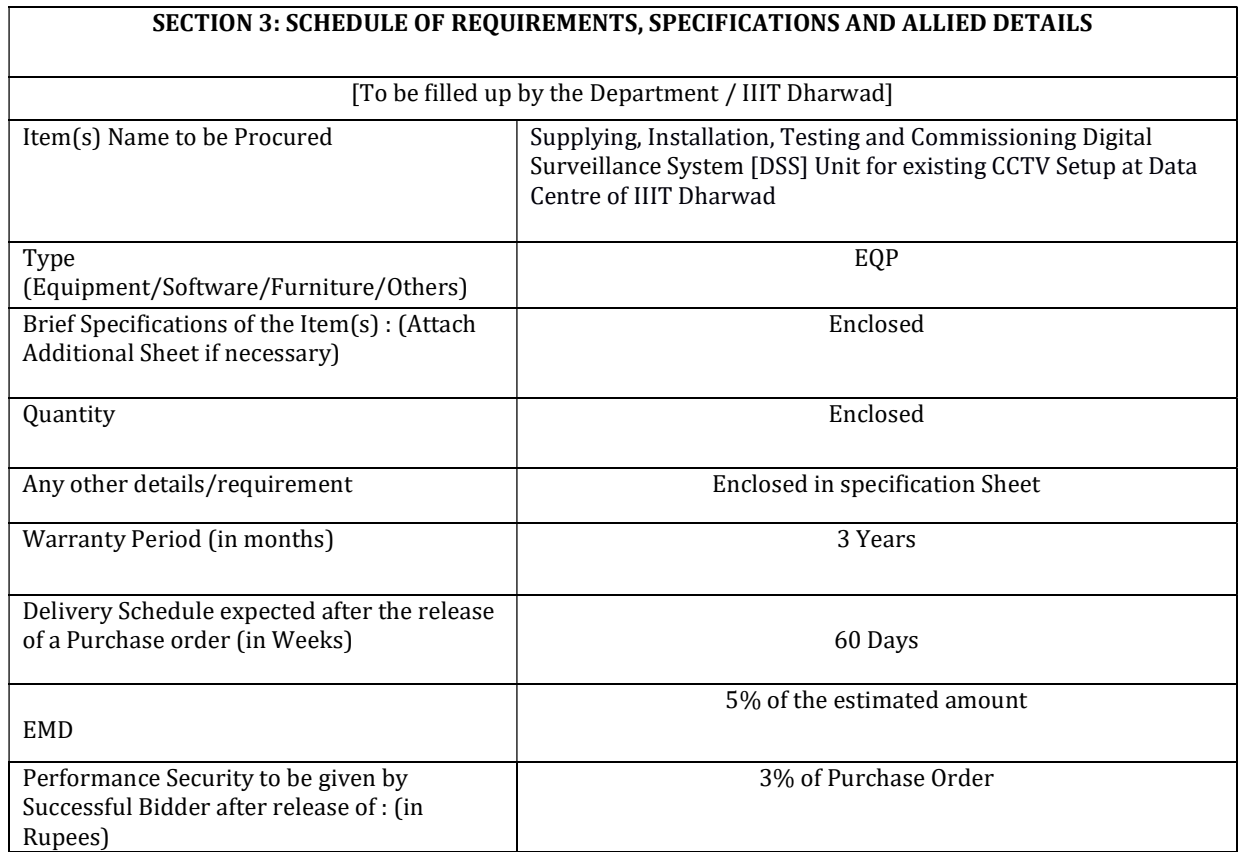

## SECTION 5: CONTRACT FORM

## [ To be provided by the bidder in the business letter head]

- 1. (Name of the Supplier's Firm) hereby abide to deliver the by the delivery schedule mentioned in the section 3 tender document for supply of the items if the purchase order is awarded.
- 2. The item will be supplied conforming to the specifications stated in the tender document without any defect and deviations.
- 3. Warranty will be given for the period mentioned in the tender document and service will be rendered to the satisfaction of IIIT-Dharwad during this period.

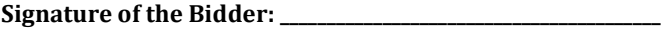

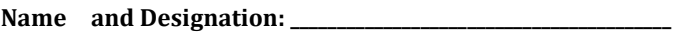

\_\_\_\_\_\_\_\_\_\_\_\_\_\_\_\_\_\_\_\_\_\_\_\_\_\_\_\_\_\_\_\_\_\_\_\_\_\_\_\_

Business Address : \_\_\_\_\_\_\_\_\_\_\_\_\_\_\_\_\_\_\_\_\_\_\_\_\_\_\_\_\_\_\_\_\_\_\_\_\_\_\_\_

Date:

Place: Seal of the Bidder's Firm

---------------------------------------------------------------------------------------------------------------------------

#### DECLARATION

(Shall be on the Company's Letter Head only)

I/we have not tampered/modified the tender forms in any manner. In case, if the same is found to be tampered/modified, I /we understand that my/our tender will be summarily rejected and full Earnest money deposit will be forfeited and I /we am/are liable to be banned from doing business with IIIT-Dharwad and / or prosecuted.

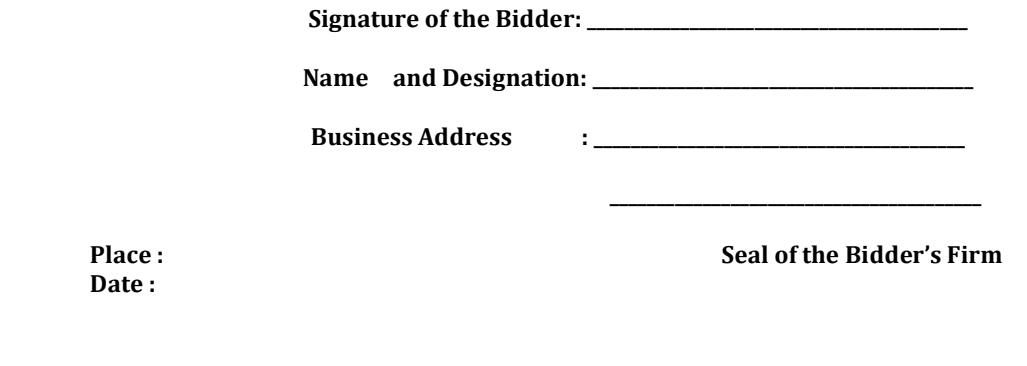

#### EMD DECLARATION FORM

### Proforma for Earnest Money Deposit (Bid Security) Declaration

Whereas, I/We…………………. (name of Agency) …………………have submitted bids for the work of

---------------------------------------------------------------------------------------------------------------------------

I/We hereby submit following declaration in lieu of submitting Earnest Money Deposit.

(1) If after the opening of tender, I/We withdraw or modify my/our bid during the period of validity of tender (including extended validity of tender) specified in the tender documents,

#### Or

Date:

(2) If, after the award of work, I/we fail to sign the contract, or to submit performance guarantee before the deadline defined in the tender documents,

I/we shall be suspended for one year and shall not be eligible to bid for tenders in the Institute from date of issue of suspension order.

(Signature of the Bidder, with Official Seal)

# PRICE BID

design and the contract of the Date:

To, The Registrar IIIT Dharwad

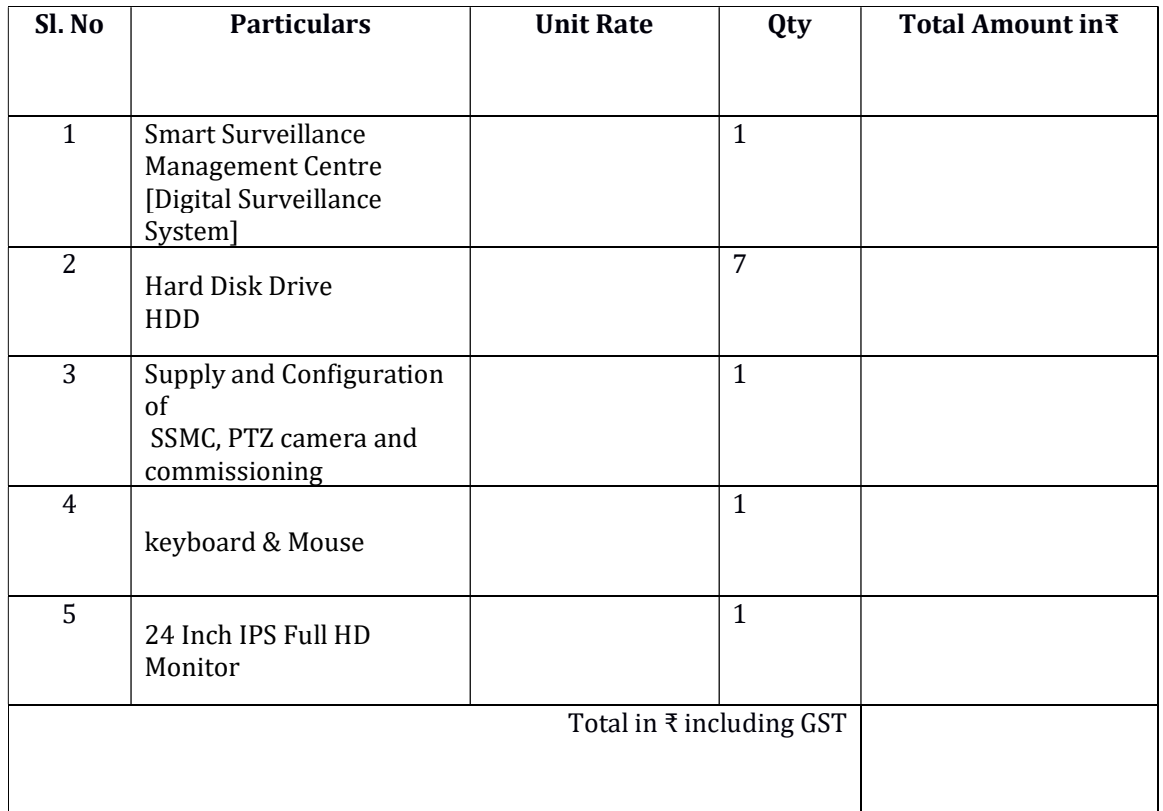

Note: The bidder should visit the site and check the existing CCTV set up and quote the requirement accordingly.

Seal and signature of the Bidder

# Technical Specification and Requirement

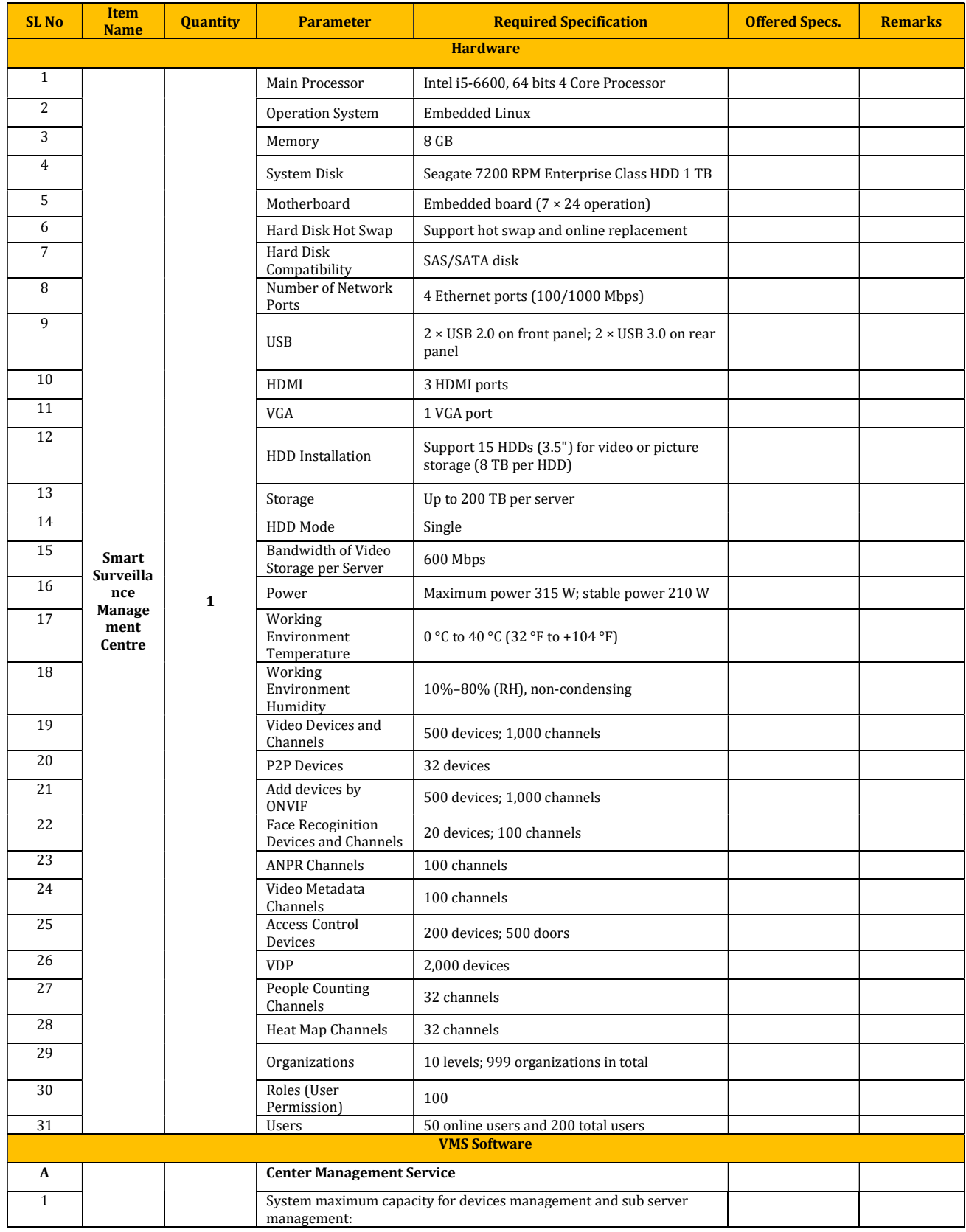

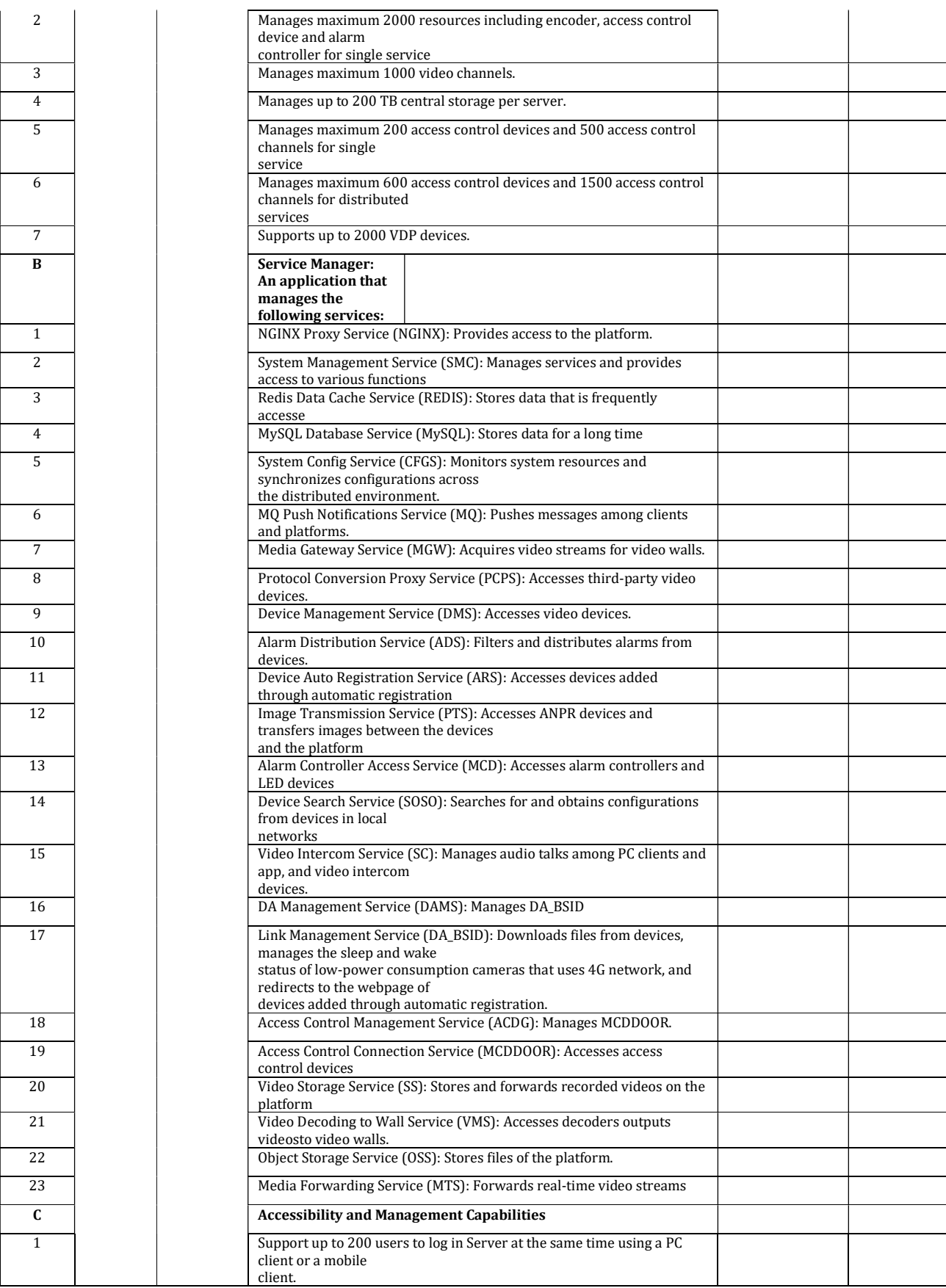

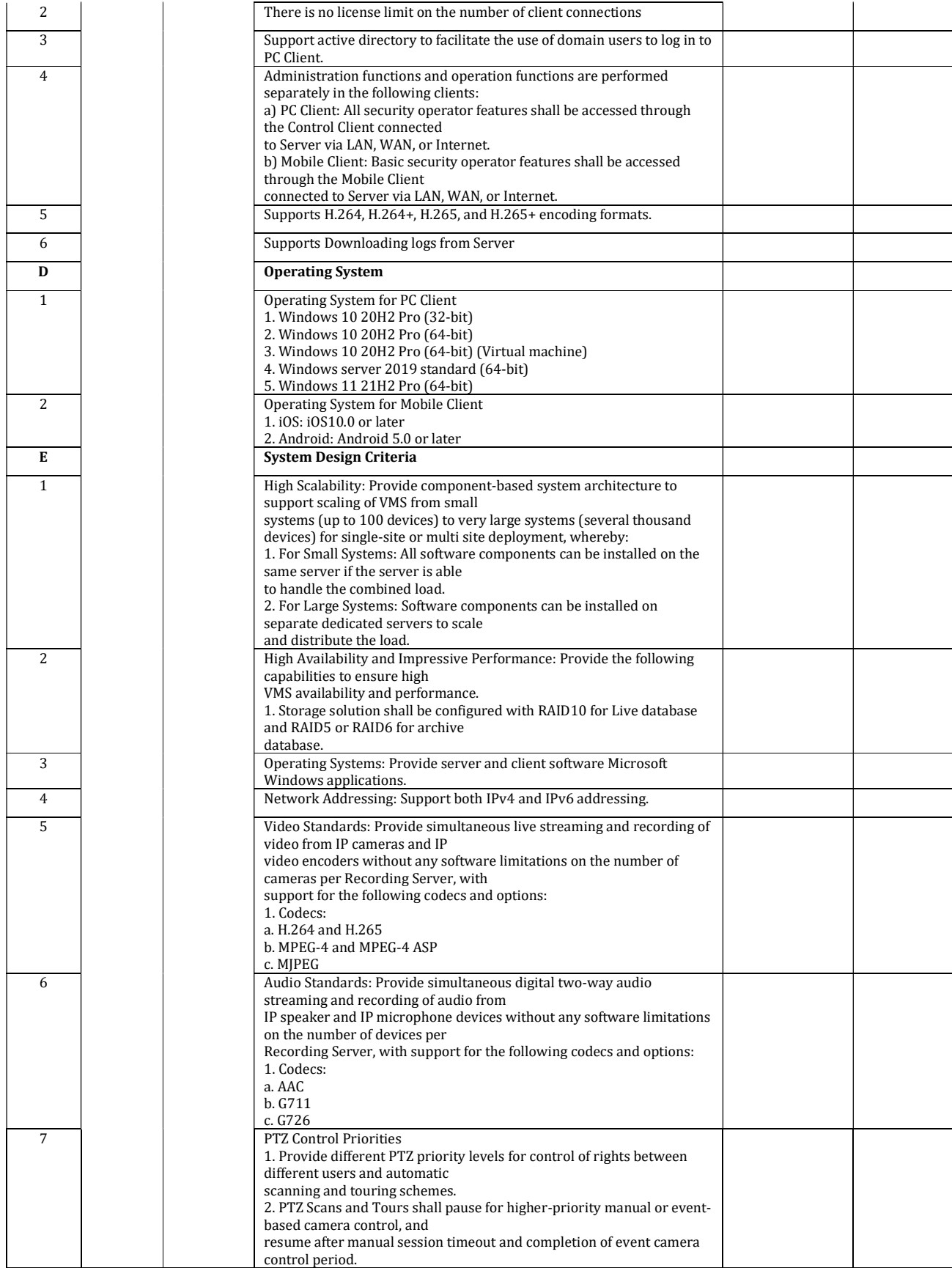

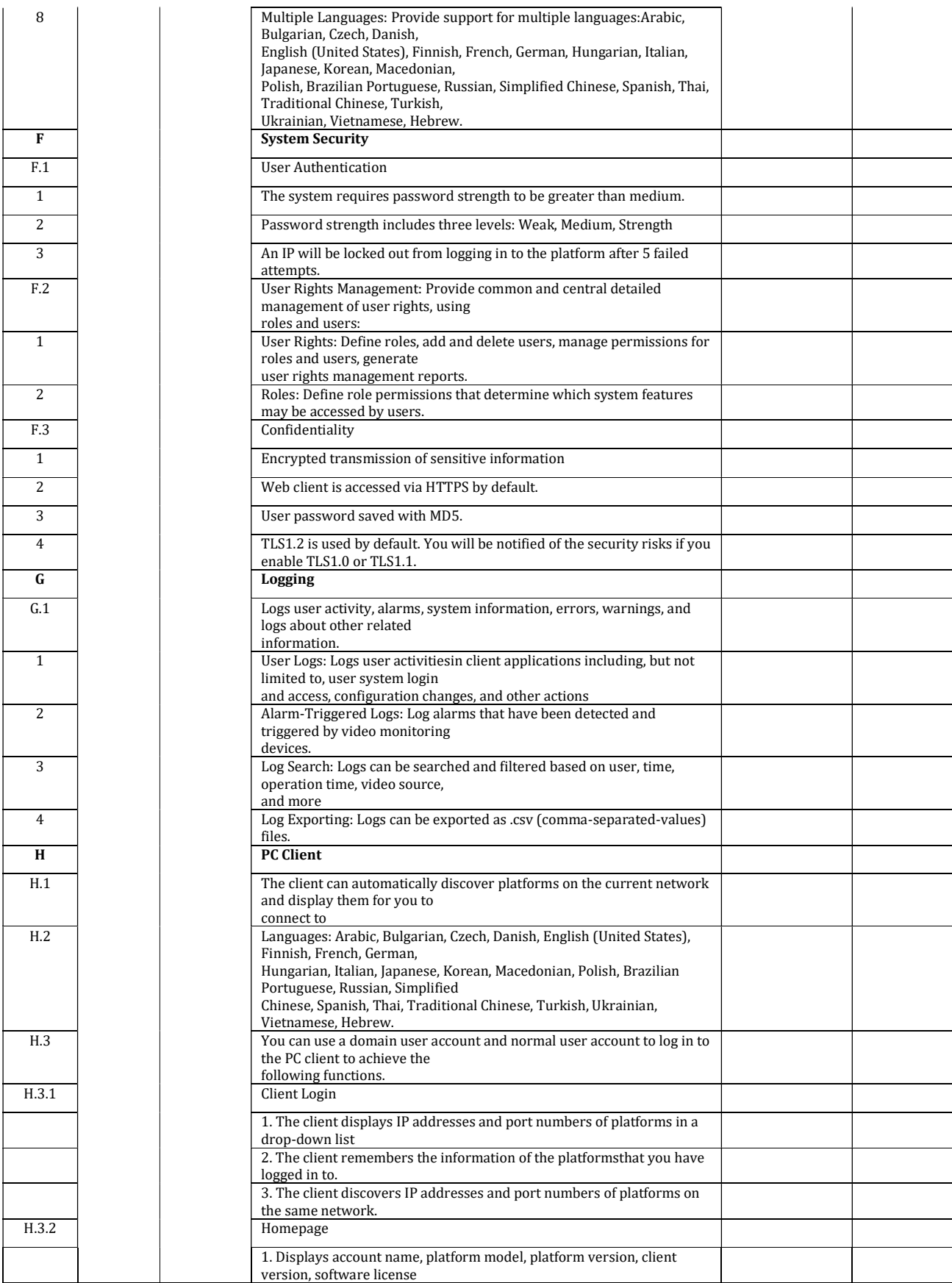

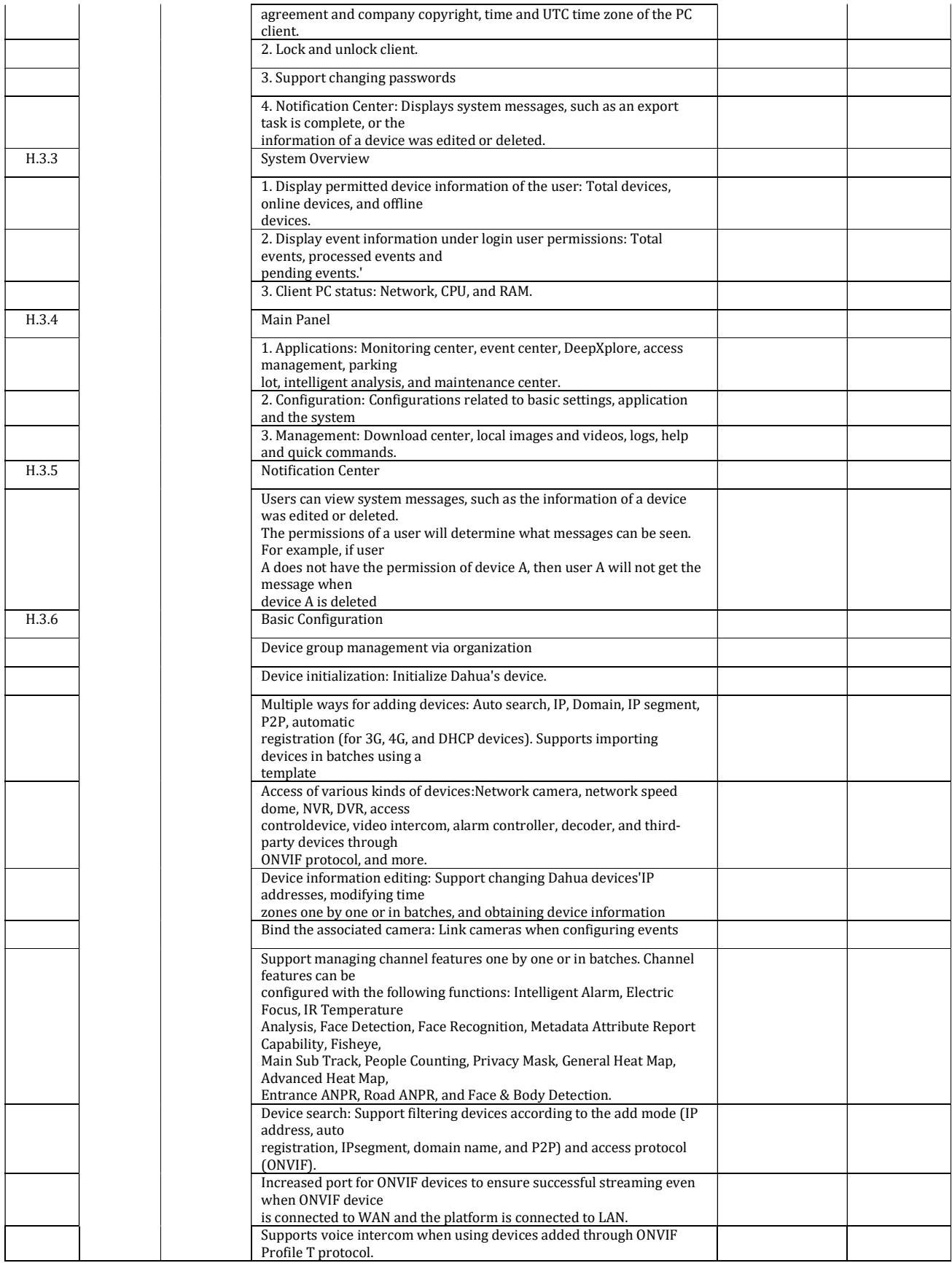

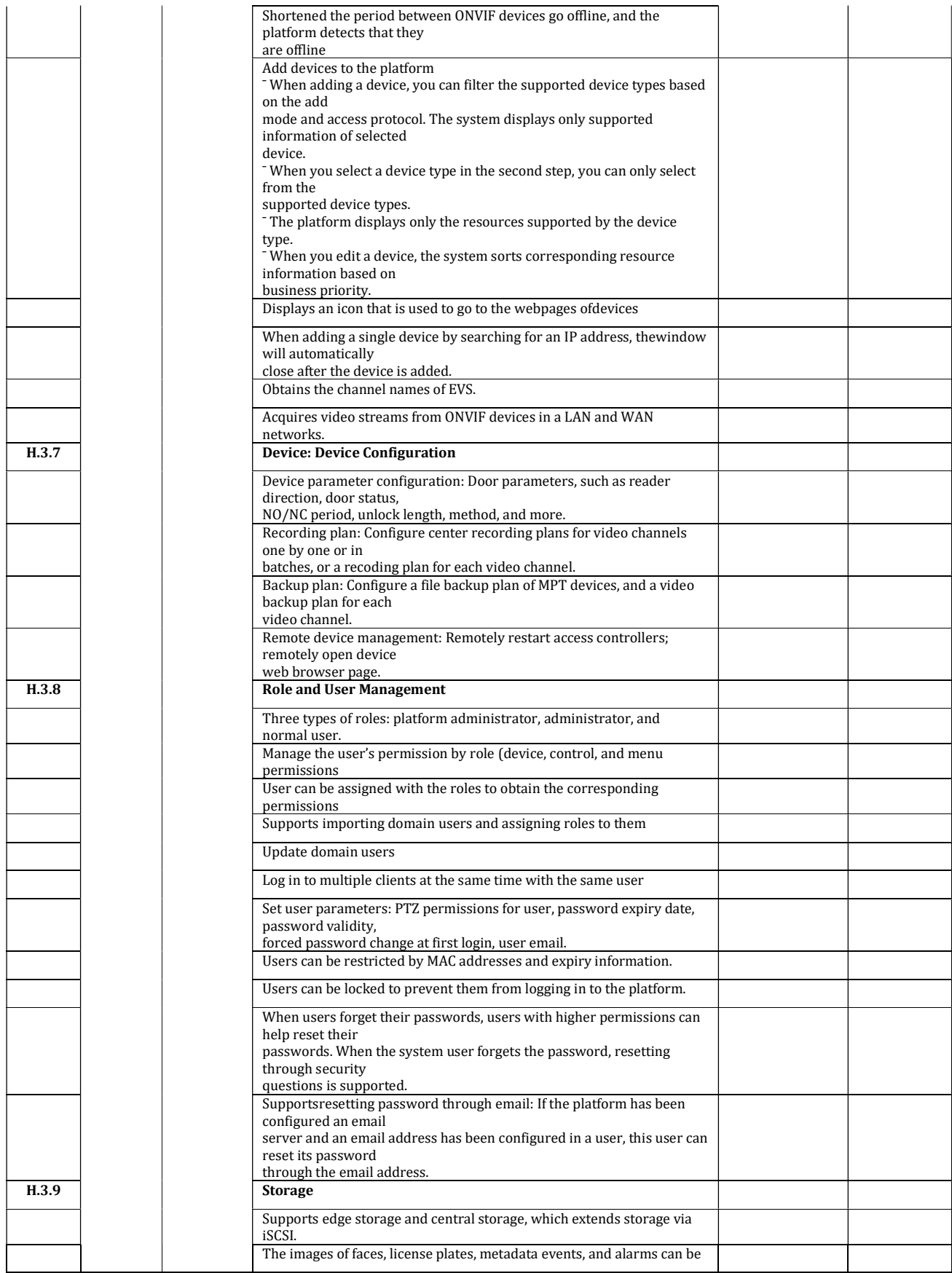

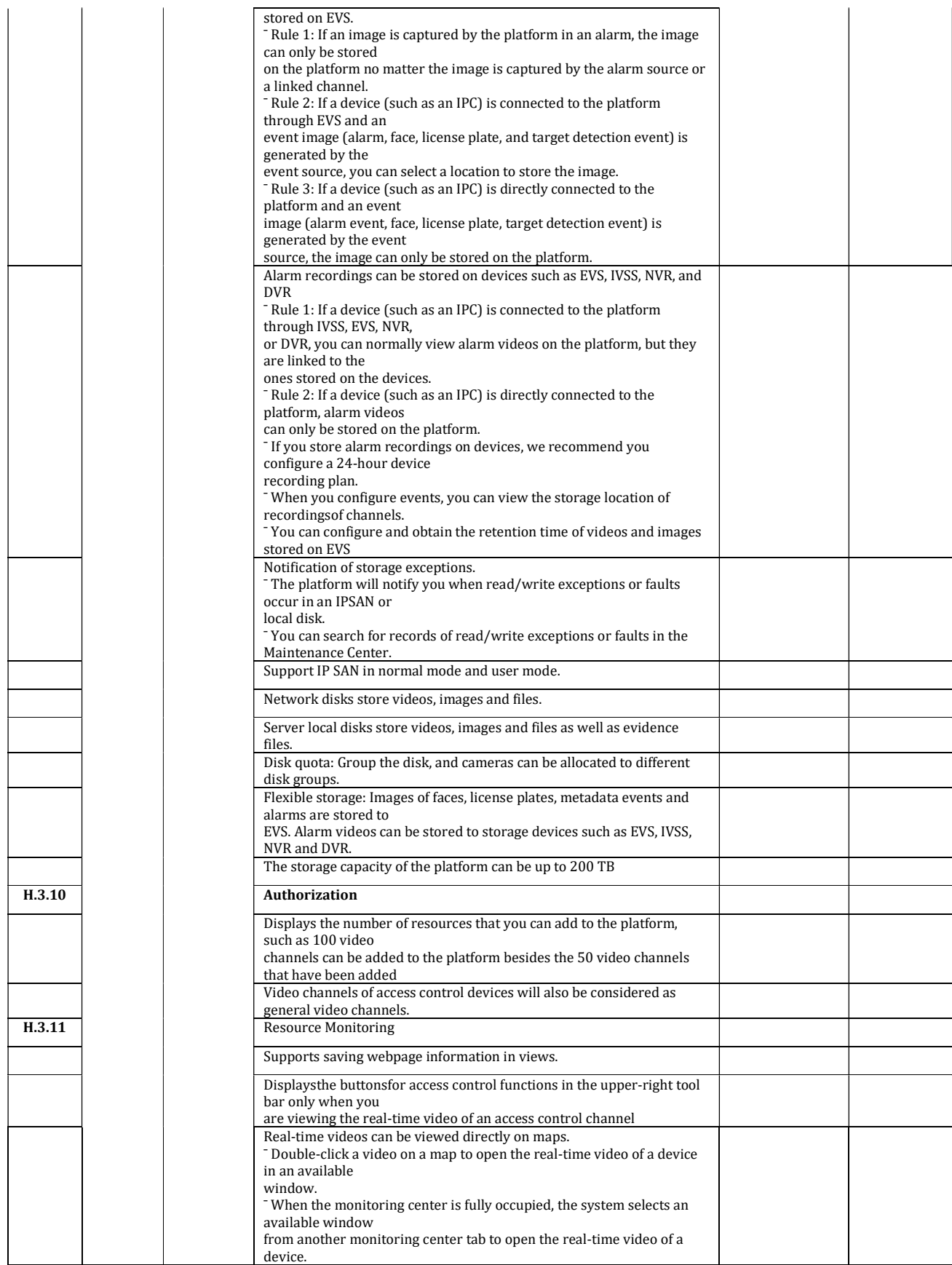

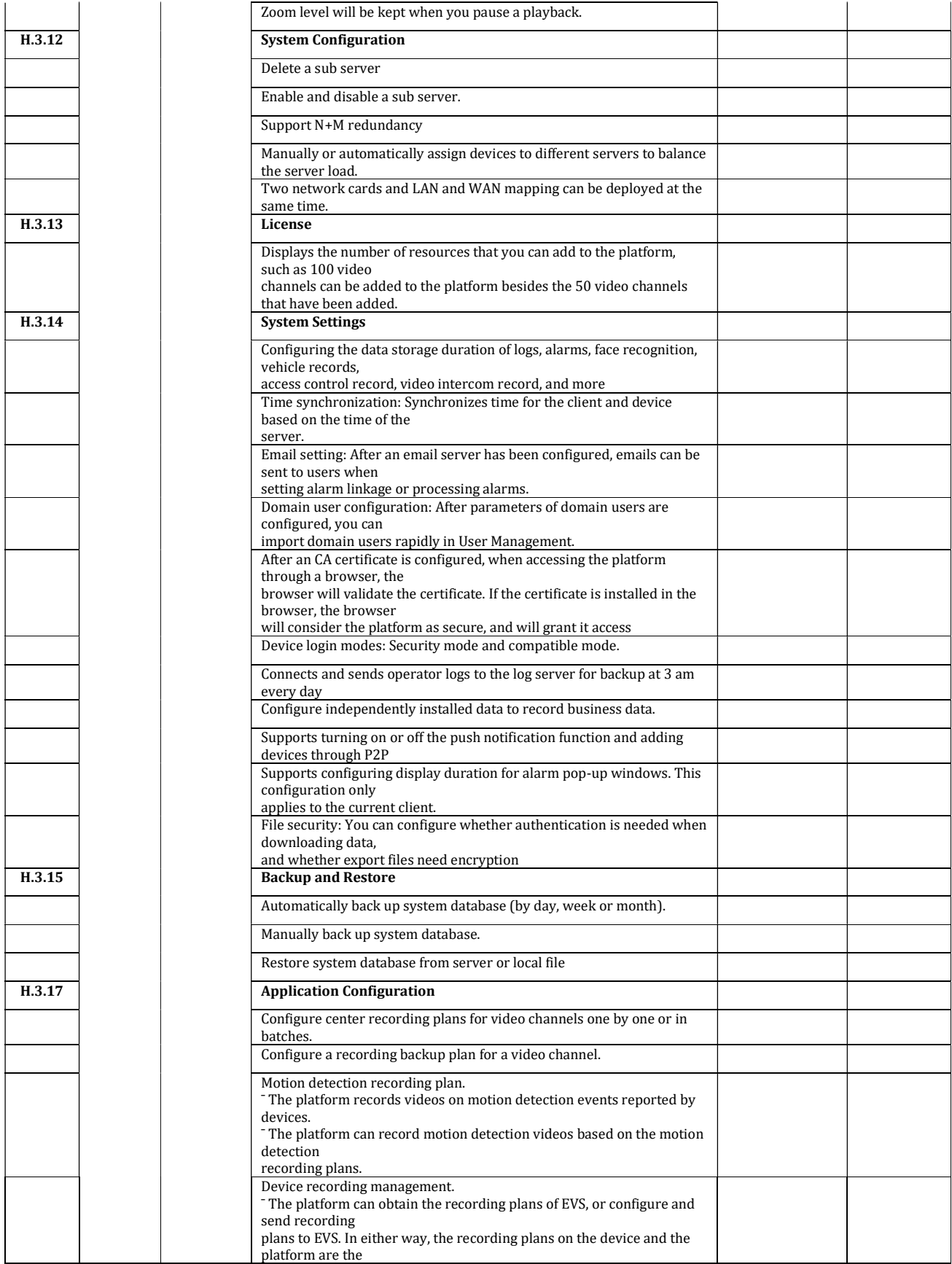

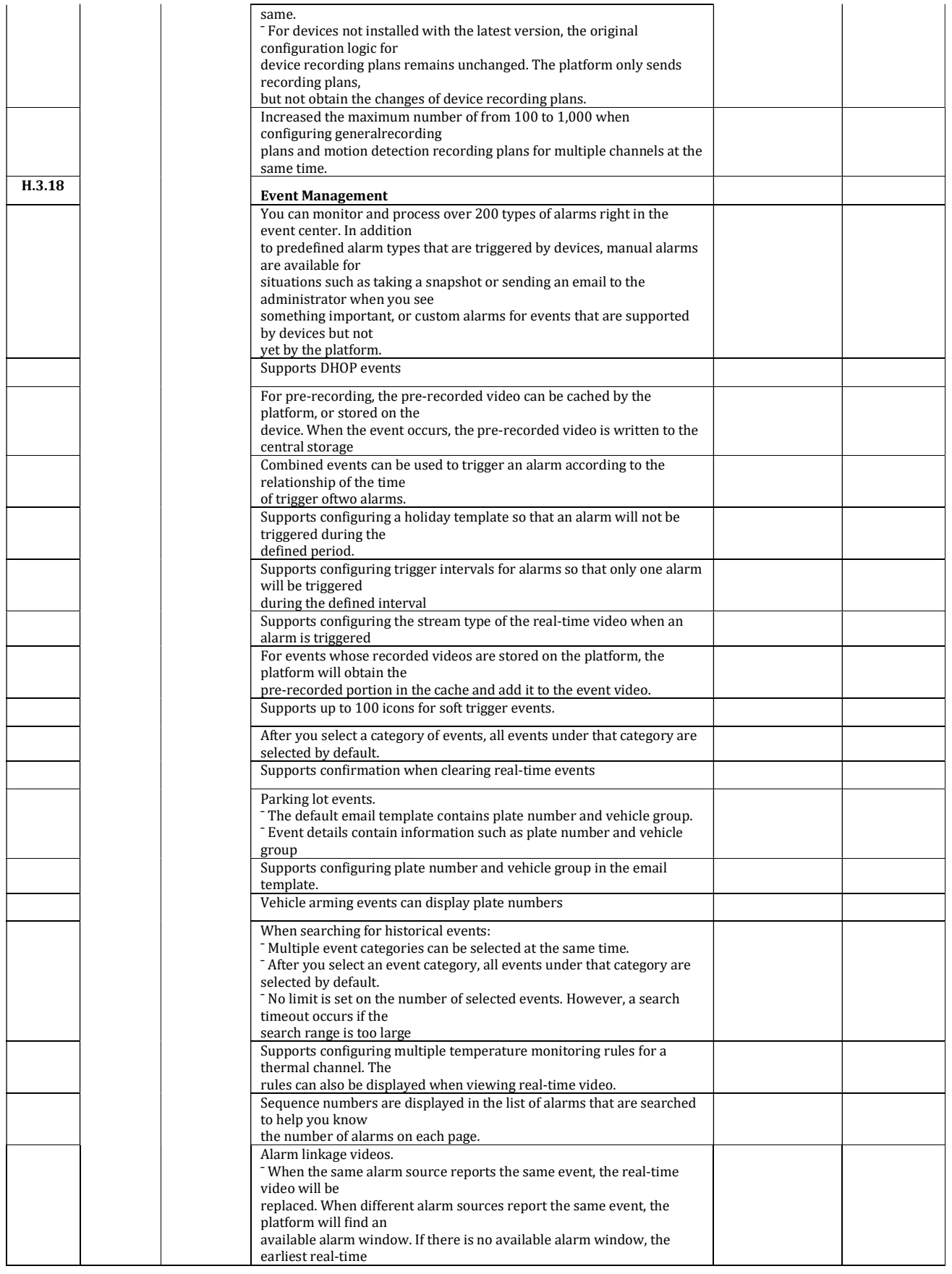

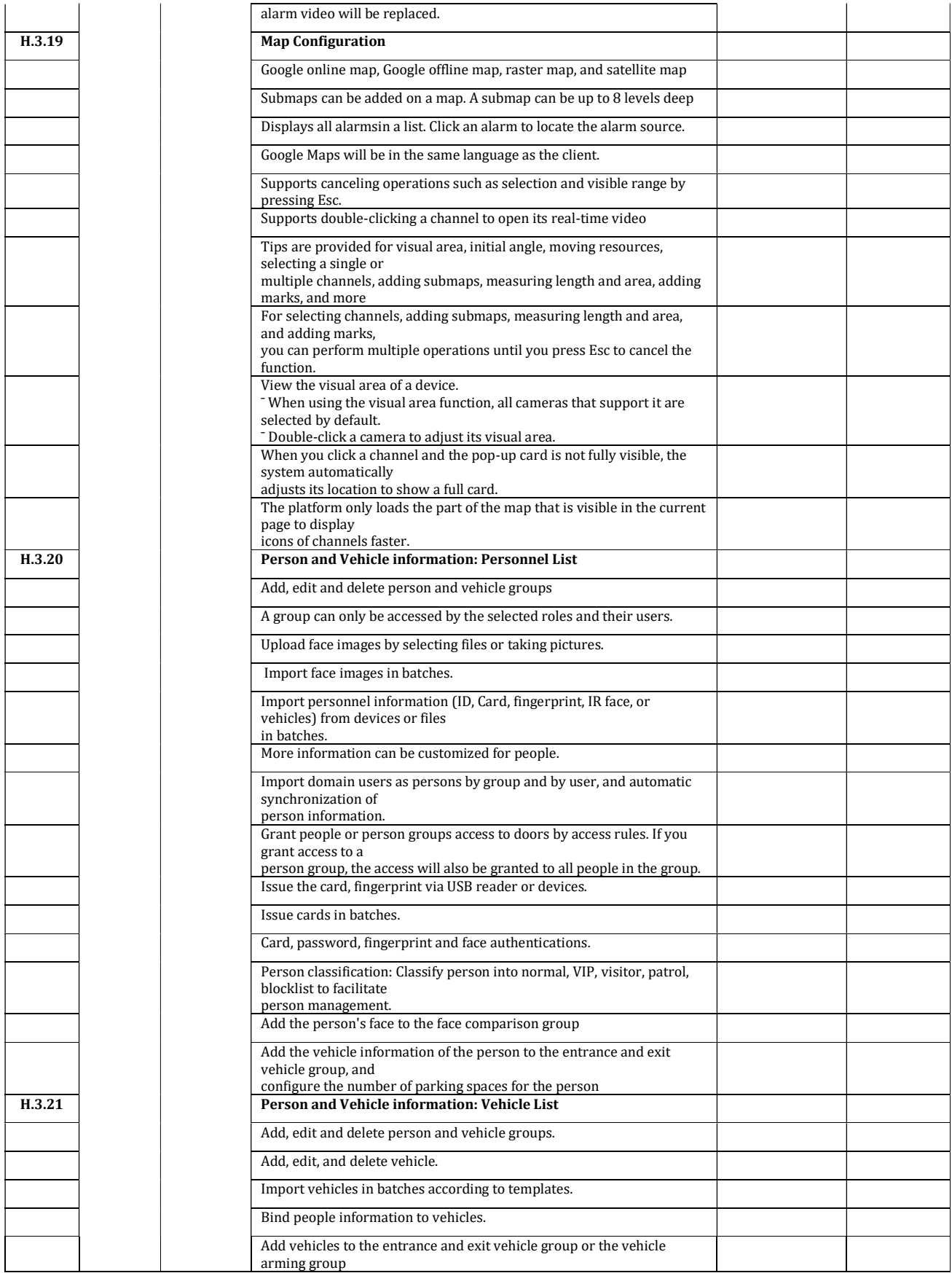

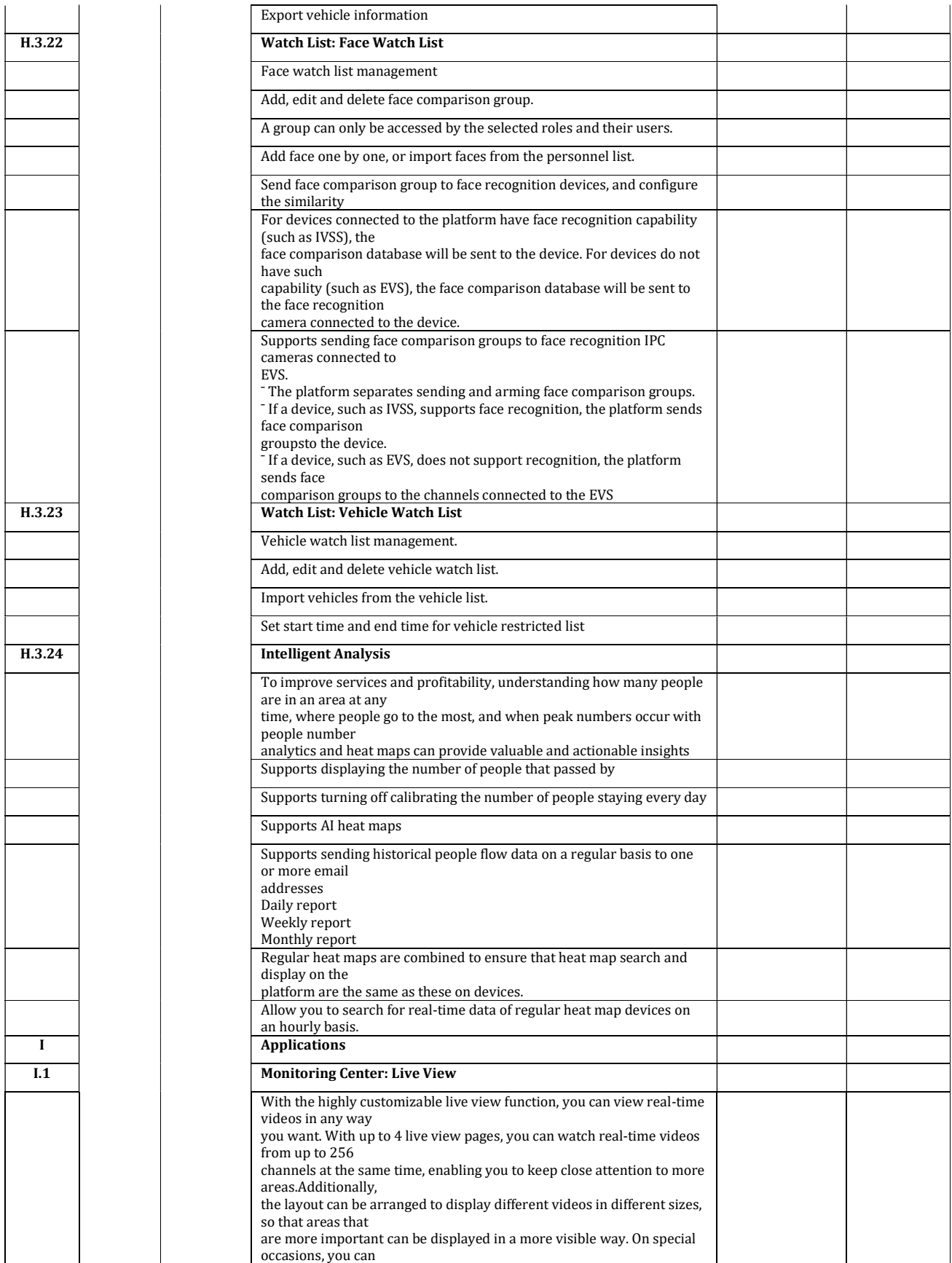

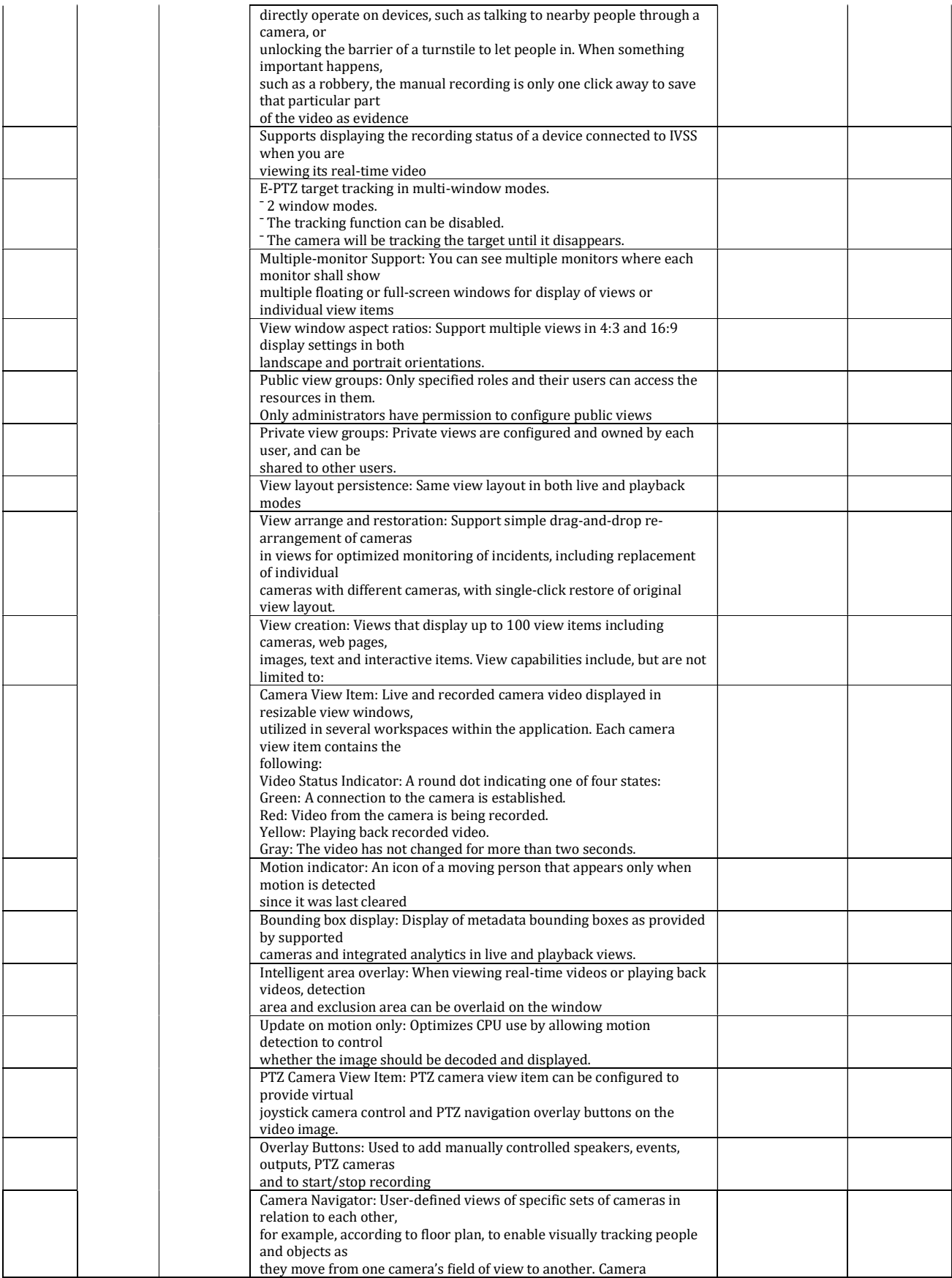

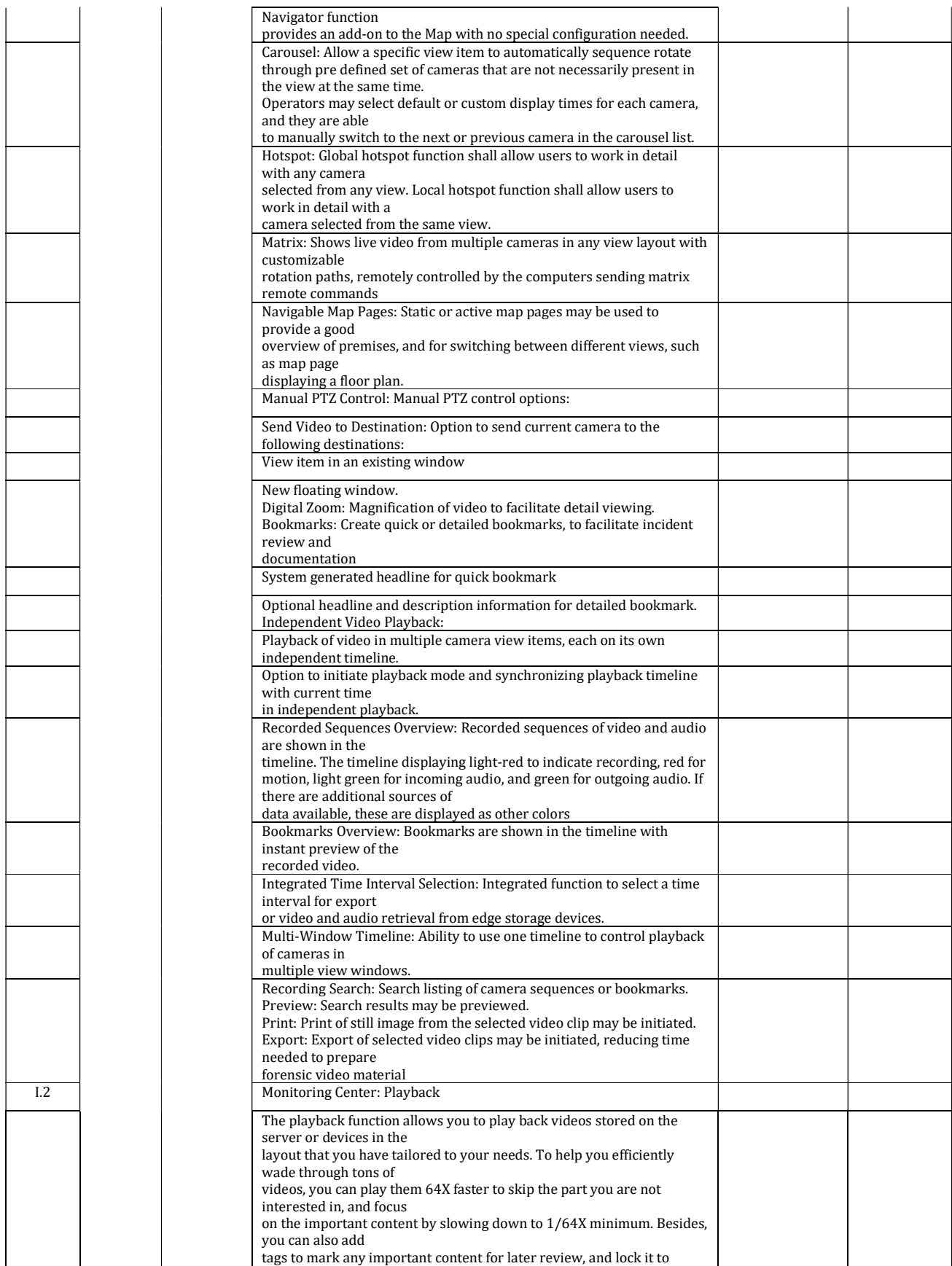

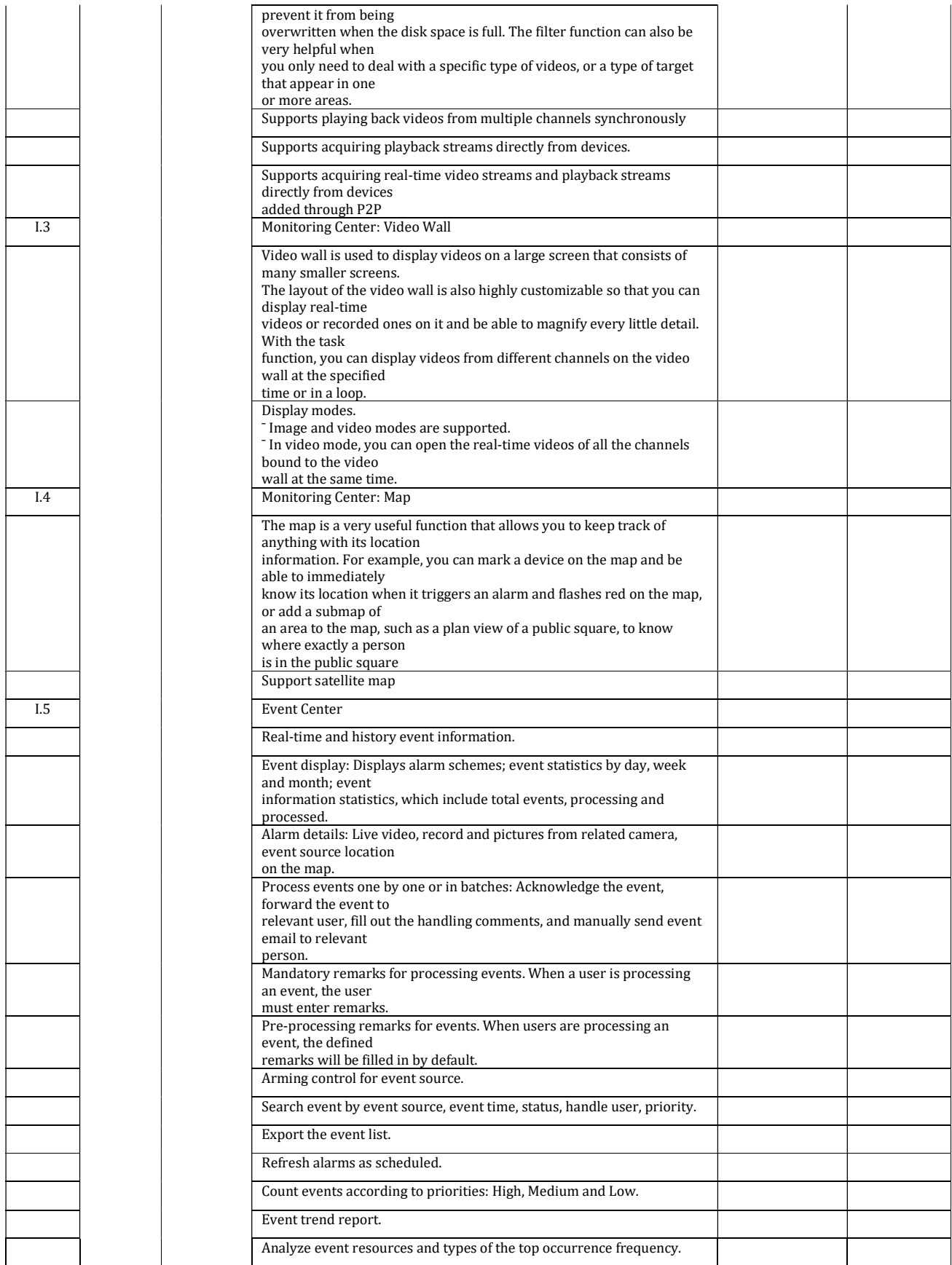

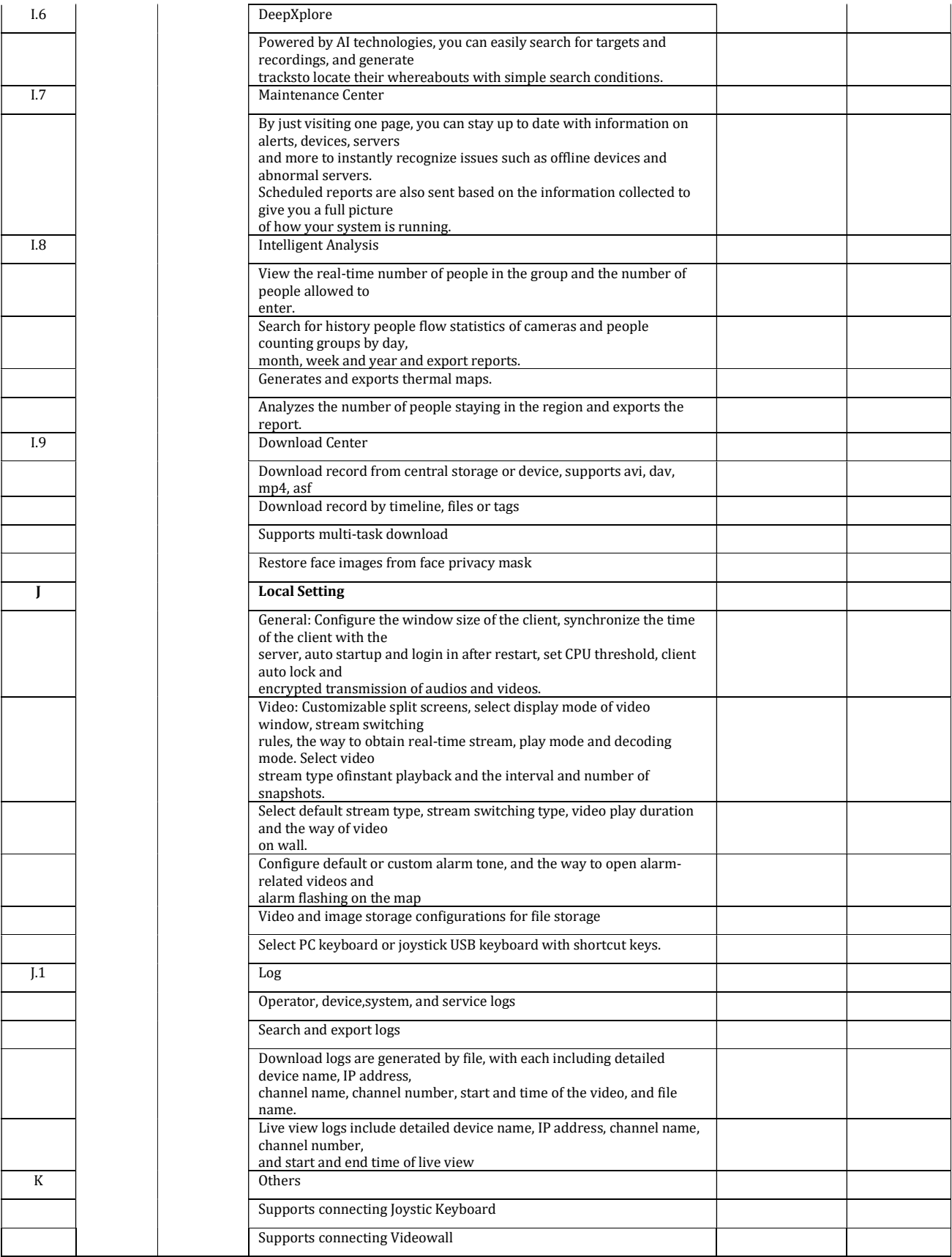

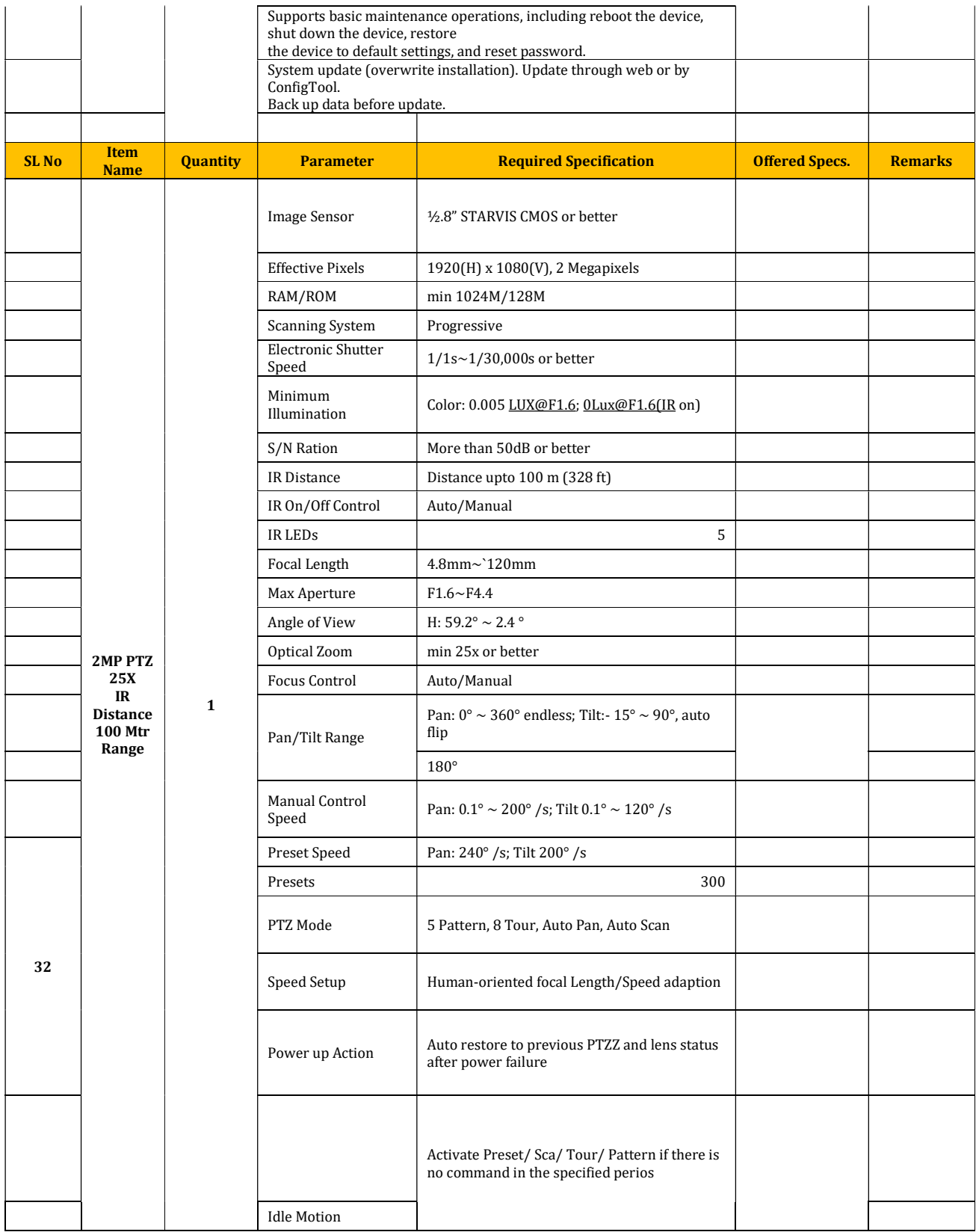

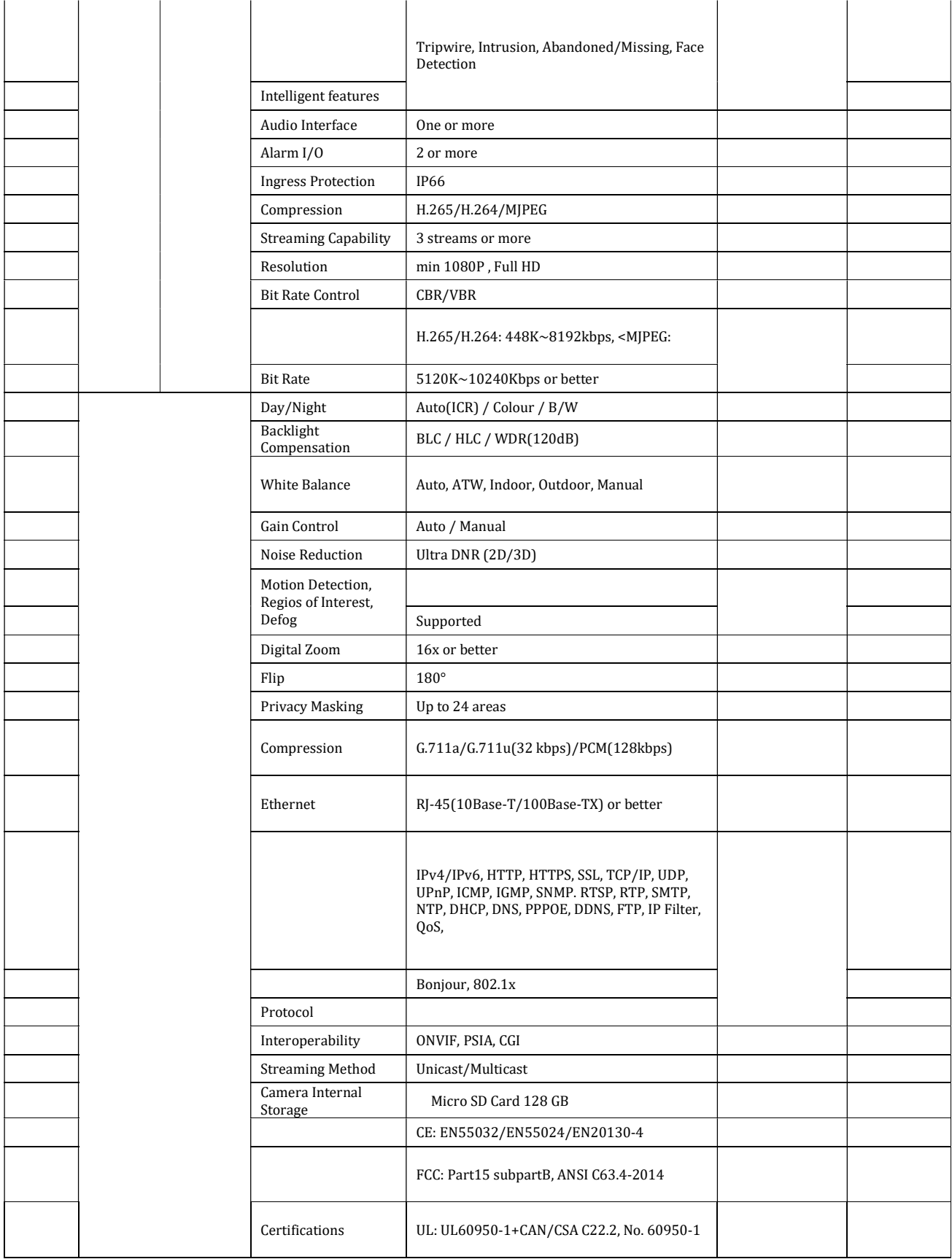

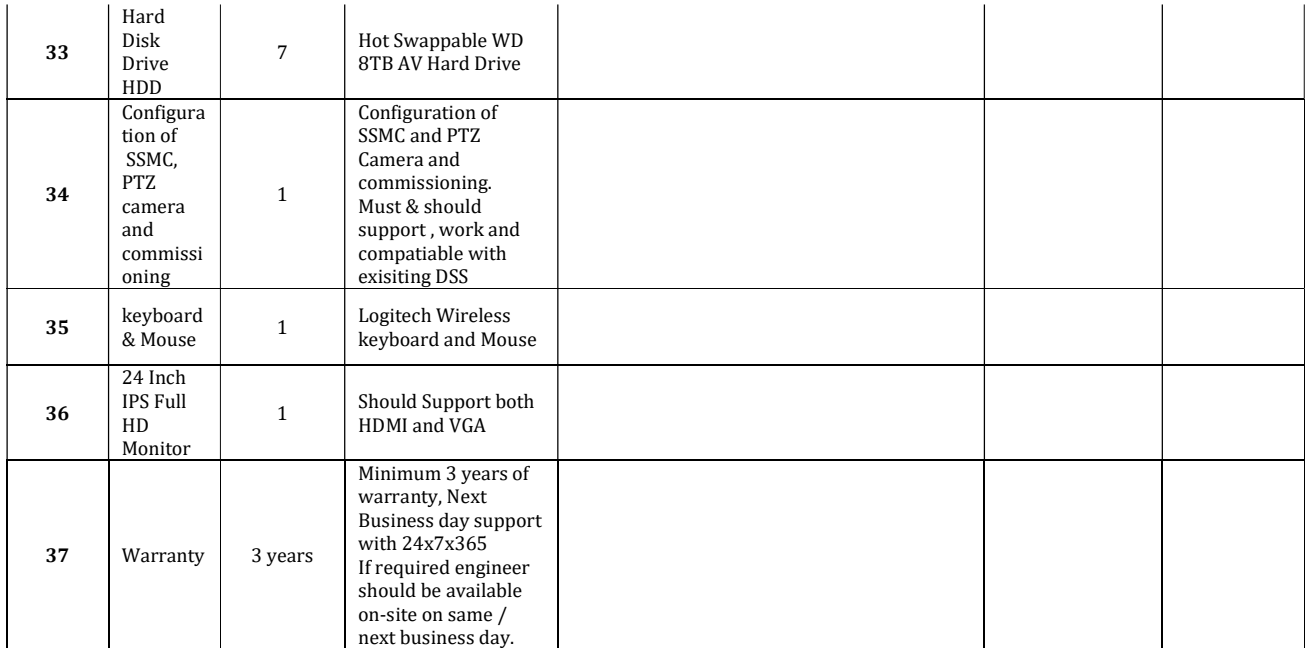

\*\*\*\*\*\*\*\*\*\*\*\*\*\*\*\*\*\*\*